# **Hi There**

**F. John Dian**

# Hi There, Boys and Girls! Tim Hollis,2010-01-06

 **Hi There! I'm the New Girl In Town** Miss Jayee Chapman,2023-07-05 Forty-Four Years. That's how long it took Jayee to start questioning if she was really who she wanted to be, who she was meant to be. Coming to this realization wasn't easy for Jayee, and neither was her transition from male to female. She was overwhelmed with information, unsure about opening up to anyone, and frightened, though excited, about what the future would hold. But the real trouble began when she started hormone replacement therapy. She could no longer hide her true self from her loved ones, which led to lost relationships. And even when she came out to those she loved, she still had to hide her true identity from her abusive, judgmental roommate. Despite these challenges, Jayee grew into a strong, independent woman with a wonderful support system, love for herself, and a dream of sharing her story with the friends, family, and bullies of people like her.

 Hi There! Henry Leutwyler,2020 Known for his photographic portrayals of celebrity relics, Leutwyler offers a peek into Frank Sinatra's private pocket phone book. From what today seems like the quaintness of analogue-era 1970s, we come to know Sinatra's circle and speculate on the meaning of those relationships.

 Hi There, Boys and Girls! Tim Hollis,2010-01-06 Whatever happened to Bozo the Clown, to Aunt Norma, to Solomon C. Whiskers, those television celebrities who hammed it up between cartoons and contests during local kids' shows? In Hi There, Boys and Girls! America's Local Children's TV Programs, Tim Hollis tracks down the story of every known local children's TV show from markets across the United States. There have been many books about children's television on the networks, and such shows as Captain Kangaroo, Howdy Doody, and Sesame Street are legends in broadcasting. However, the local branch of children's programming has received much less attention. For every performer on the scale of a Captain Kangaroo or a Buffalo Bob,

there were five or six local personalities who were just as beloved by their viewers--and sometimes even more so--since these local stars could be counted on for appearances at stores, children's hospitals, and shopping centers, where kids could meet them faceto-face. Anyone over the age of thirty who grew up with a TV set will remember at least one or two of these productions. Whether it was hosted by a cowboy character, a clown such as the one on the many-franchised Bozo shows, a policeman, a sea captain who showed Popeye cartoons, or one of the gentle and lovely ladies who presided over Romper Room, these hometown stars were some of the Baby Boomers' first friends. Although children loved them, these hard-working performers garnered less respect from the rest of the TV industry. Hi There, Boys and Girls! includes a capsule history of this programming from the earliest days of radio to the early 1970s, when a combination of social changes and broadcast regulations sent most of the hosts into retirement. Walt Disney once observed that while there is very little adult in a child, there is a lot of child in every adult. This book will bring back a flood of long-submerged memories for anyone who was a child during this golden era.

Programming and Problem Solving with  $C++$  Nell Dale, Chip Weems,Tim Richards,2022-07-15 Programming and Problem Solving with  $C++$  is appropriate for the introductory  $C++$ programming course at the undergraduate level. Due to its coverage, it can be used in a one or two semester course. Competitive advantages of this title include: The reputation of the authors Appropriate and thorough coverage of C++ topics for the beginner programmer Clear examples and exercises, with handson examples and case studies--

 **Access 2007** Matthew MacDonald,2007-02-13 A comprehensive guide to Access 2007 helps users become comfortable with the new user interface and tabbed toolbar, as well as learn how to design complete databases, maintain them, write queries, search for data, and build attractive forms for quickand-

 The Last Lecture Randy Pausch,2008-04-08 After being diagnosed with terminal cancer, a professor shares the lessons he's learned—about living in the present, building a legacy, and taking full advantage of the time you have—in this life-changing classic. We cannot change the cards we are dealt, just how we play the hand. —Randy Pausch A lot of professors give talks titled The Last Lecture. Professors are asked to consider their demise and to ruminate on what matters most to them. And while they speak, audiences can't help but mull over the same question: What wisdom would we impart to the world if we knew it was our last chance? If we had to vanish tomorrow, what would we want as our legacy? When Randy Pausch, a computer science professor at Carnegie Mellon, was asked to give such a lecture, he didn't have to imagine it as his last, since he had recently been diagnosed with terminal cancer. But the lecture he gave—Really Achieving Your Childhood Dreams—wasn't about dying. It was about the importance of overcoming obstacles, of enabling the dreams of others, of seizing every moment (because time is all you have . . . and you may find one day that you have less than you think). It was a summation of everything Randy had come to believe. It was about living. In this book, Randy Pausch has combined the humor, inspiration and intelligence that made his lecture such a phenomenon and given it an indelible form. It is a book that will be shared for generations to come.

 **Easytalk - Advanced** Tom Dillman,2020-12-02 EasyTalk is designed to help many millions of yearly visitors (business and pleasure) to the United States, the many business owners throughout the World who want to take part in the giant U.S. economy, the slightly over 1 million new legal immigrants to the U.S. every year and the millions of resident professionals from the last dozen years or more. Many formerly foreign medical folks in the one of the World's largest Medical Centers, for example, who asked me to compile a book so they can at least enjoy going to the grocery store, do other shopping or their jobs better. Underlying EasyTalk is the little understood Science of Phonology (hearing and listening) expressed in common, simplified language to achieve these goals. The book's area of phonology focuses on short and long sounds of our alphabets vowels as they modify conversation syllables in talking or listening to others.

 Unix Power Tools Jerry Peek,Shelley Powers,Tim O'Reilly,Mike Loukides,2002-10-28 With the growing popularity of Linux and the advent of Darwin, Unix has metamorphosed into something new and exciting. No longer perceived as a difficult operating system, more and more users are discovering the advantages of Unix for the first time. But whether you are a newcomer or a Unix power user, you'll find yourself thumbing through the goldmine of information in the new edition of Unix Power Tools to add to your store of knowledge. Want to try something new? Check this book first, and you're sure to find a tip or trick that will prevent you from learning things the hard way.The latest edition of this best-selling favorite is loaded with advice about almost every aspect of Unix, covering all the new technologies that users need to know. In addition to vital information on Linux, Darwin, and BSD, Unix Power Tools 3rd Edition now offers more coverage of bash, zsh, and other new shells, along with discussions about modern utilities and applications. Several sections focus on security and Internet access. And there is a new chapter on access to Unix from Windows, addressing the heterogeneous nature of systems today. You'll also find expanded coverage of software installation and packaging, as well as basic information on Perl and Python.Unix Power Tools 3rd Edition is a browser's book...like a magazine that you don't read from start to finish, but leaf through repeatedly until you realize that you've read it all. Bursting with crossreferences, interesting sidebars explore syntax or point out other directions for exploration, including relevant technical details that might not be immediately apparent. The book includes articles abstracted from other O'Reilly books, new information that

highlights program tricks and gotchas, tips posted to the Net over the years, and other accumulated wisdom.Affectionately referred to by readers as the Unix book, UNIX Power Tools provides access to information every Unix user is going to need to know. It will help you think creatively about UNIX, and will help you get to the point where you can analyze your own problems. Your own solutions won't be far behind.

 **Fundamentals of Internet of Things** F. John Dian,2022-11-11 FUNDAMENTALS OF INTERNET OF THINGS Fundamentals of Internet of Things: For Students and Professionals teaches the principles of IoT systems. It employs a systematic approach to explain IoT architecture models and their layers. The textbook is arranged based on various layers of an architecture model. For readers who are unfamiliar with the concept of data communication and networks, the first chapter of this book covers the fundamentals of data communication and networks. It can also be used as review material for those who are already familiar with the concept. The book begins with many examples of IoT use cases to show readers how IoT can be applied to various IoT verticals. The concept of smart sensors is then described, as well as their applications in the IoT ecosystem. Because internet connectivity is an essential part of any IoT system, the book explores wired and wireless connectivity schemes including cellular IoT in the 4G and 5G eras. IoT protocols, analytics, as well as IoT security and privacy are important topics that are explained in this book with simple explanations. The last chapter of this book is dedicated to IoT solution development. IoT is one of the most rapidly evolving technologies today, and there is no better guide to this rapidly expanding sector than Fundamentals of Internet of Things (IoT) for Students and Professionals. Features: Simple explanations of complex concepts More than 300 exercise problems and advanced exercise questions Provided solutions for the exercise problems 10 practical IoT projects

**The Mutual Friend** Carter Bays,2022-06-07 "This is a rare

thing: an original, intelligent novel that's not just a perfect summer beach read, but one that deserves serious awards consideration as well. Put down your phone and pick it up. . . . A major accomplishment."—Kirkus Reviews (starred review) From the cocreator of How I Met Your Mother, a hilarious and thoughtprovoking debut novel set in New York City, following an unforgettable cast of characters as they navigate life, love, loss, ambition, and spirituality—without ever looking up from their phones It's the summer of 2015, and Alice Quick needs to get to work. She's twenty-eight years old, grieving her mother, barely scraping by as a nanny, and freshly kicked out of her apartment. If she can just get her act together and sign up for the MCAT, she can start chasing her dream of becoming a doctor . . . but in the Age of Distraction, the distractions are so distracting. There's her tech millionaire brother's religious awakening. His picture-perfect wife's emotional breakdown. Her chaotic new roommate's thirst for adventure. And, of course, there's the biggest distraction of all: love. From within the story of one summer in one woman's life, a tapestry of characters is unearthed, tied to one another by threads both seen and unseen. Filled with all the warmth, humor, and heart that gained How I Met Your Mother its cult following, The Mutual Friend captures in sparkling detail the chaos of contemporary life—a life lived simultaneously in two different worlds, the physical one and the one behind our screens—and reveals how connected we all truly are.

 **HTML, XHTML and CSS All-In-One For Dummies** Andy Harris,2010-10-26 A complete and fully updated reference for these key Web technologies HTML, XHTML, and CSS are essential tools for creating dynamic Web sites. This friendly, all-in-one guide covers what programmers need to know about each of the technologies and how to use them together. Like the bestselling first edition, HTML, XHTML, and CSS All-in-One For Dummies, 2nd Edition makes it easy to grasp the fundamentals and start building effective Web pages. With new information about Web 2.0 and

Ajax, it's the perfect reference as well. HTML, XHTML, and CSS are the key technologies for building dynamic Web pages This friendly, all-in-one guide explains each technology, shows how to use them together, and examines quality Web design and layout Six selfcontained minibooks cover HTML, CSS, design and layout, clientside JavaScript, Ajax and server-side, and putting it all together Covers new Web development advancements including new technologies and changes to the standards Includes a CD with additional valuable Web development programs and a companion Web site featuring the code used in the book Web programmers and designers will find what they most need to know in HTML, XHTML, and CSS All-in-One For Dummies, 2nd Edition, helping them create the type of Web sites that today's market demands. CD-ROM and other supplementary materials are not included as part of eBook file. These materials will be made available for download upon purchase of the digital edition

 Americanize Your Language and Emotionalize Your Speech! Rimaletta Ray, Ph. D,2016-07-20 Develop Responsive Skills in American English: Learn basic responsive conversational strategies to speed up the process of interaction in English in these digital times. Build up your emotional and social skills in American English. Develop Language Management Skills: Learn how to manage the language in you, and how to encode language information to better retrieve it at the right time. Develop Your Second Language Consciousness And Shape Your Second Language Personality: Learn how to boost your brainpower through conscious learning and in so doing shape your Second Language Personality. Language Management Rules: This book also demonstrates the author's commitment to provide English learners with essential language management rules on how the brain operates during language learning, and shows how a learner that focuses on developing his or her language habits and speech skills in synch with the emotional brain can develop a strong Second Language Consciousness.

 **JavaScript and AJAX For Dummies** Andy Harris,2009-11-05 Learn to use these powerful tools together and build Web sites that work If you want to build Web pages that offer real value to your site's visitors, JavaScript and AJAX are top tools for the job. Even if you're new to Web programming, this book helps you create sites any designer will admire. With easy-to-understand steps and an emphasis on free tools, you'll be able to jump right into building a site using the same techniques as the pros. Down to basics learn your way around JavaScript and choose an editor and test browser Manage complexity use functions, arrays, and objects to create more sophisticated programs Page magic discover how to control what happens on your pages, animate objects, and put pages in motion Get beautiful Use the jQuery User Interface library to add sliders, tabbed interfaces, and custom dialogs to a site Come clean with AJAX build AJAX requests into your programs, use jQuery, and work with AJAX data Open the book and find: How to choose a test browser How to discuss string concatenation with a straight face Tips for debugging your code How to add useful information to a dropdown list Why AJAX connections should be asynchronous The exciting possibilities of the jQuery library How to use the Aptana editor Online resources for JavaScript programmers

 Programming and Problem Solving with C++: Brief Edition Nell Dale,Chip Weems,2010-10-22 Based off the highly successful Programming and Problem Solving with C++ which Dale is famous for, comes the new Brief Edition, perfect for the one-term course. The text was motivated by the need for a text that covered only what instructors and students are able to move through in a single semester. Important Notice: The digital edition of this book is missing some of the images or content found in the physical edition

Steve's Doughnut! J. K. Smart,2006

 **Maya 5 Savvy** John Kundert-Gibbs,Peter Lee,Dariush Derakhshani,Eric Kunzendorf,2006-07-14 Savvy—n. Practical know-how. Maya, the premier high-end 3D application, is so powerful that no one masters it without help. Maya 5 Savvy—a thorough update to Maya 4.5 Savvy—is written for the Maya user looking to boost their skills to the next level. Running throughout this book is a completely new, cohesive, expertly organized animation project that teaches specific Maya skills and, at the same time, gives you valuable hands-on exposure to the entire animation production process. Staged support files mean that you can begin and end work on this project anywhere you like—which in turn means you can read this book cover to cover or use it as a reference, dipping in wherever you need information on or practice with specific modeling, animation, and rendering techniques. Everywhere you turn,you'll find expert advice on the latest Maya features, time-saving shortcuts, and advanced capabilities. Coverage includes: Core Maya: interface briefing, plus planning, writing, and storyboarding your animation. Modeling: NURBS, polygons and subdivision surfaces, character modeling. Animation: paths and bones, deformers, binding, Trax, rigid body dynamics, MEL scripting, particle animation, expression-driven animation. Output: rendering architecture, rendering, shading and texturing, lighting, special light effects. Advanced Tools and Techniques: Paint Effects, ramps and volumes, soft body dynamics, Fluid Effects, Fur, Cloth. Note:CD-ROM/DVD and other supplementary materials are not included as part of eBook file.

ABC $\Pi$  $\Pi$  2024  $\Pi$  4  $\Pi$  No.262  $\Pi$  $\Pi$  $\Pi$  $\Pi$  $\Pi$  $\Pi$  $\Pi$  LiveABC $\Pi$  $\Box$ ,2024-03-29 ABC Interactive English No. 262 April, 2024 Contents **FIFIEL Learning New Things FIFIFIFIELD FIFIEL Seasonings and Sauces**  $⊓⊓⊓⊓⊓⊓⊓⊓$  Sugar, Spice, and Everything Nice ∏∏∏∏∏∏∏∏∏∏∏∏∏∏ Getting Enough Exercise Snacks in Your Day FERENTEER FEARC Convenience Store English FINATHER FINATH Coachella Is the Place to Be! **Annonional An Airline Pilot's Day RANAIRA AND AN** Run for It! חחח A False Alarm חחח חחחח The Daisy מחחח מחחח Green-Collar Jobs Are the Way to Go! FIFIRE THE THET Youth Leadership FINTING FINITI Is Money Everything? FINTING THEN The

Power of Blue Spaces FIND TIME How and What Generation Z Watch ON Z DOODOO DOOD All Rise for Aaron Judge DOODOOD ONDER ABCNNN Great Ideas Come When You Shower NNNNNNNNNNNNNNNN Kitchen Must-Haves **FRIFFE BEER GAIL** 

 A. D. Alexandrov Selected Works Part I Yu. G. Reshetnyak,S.S. Kutateladze,2002-02-21 Alexandr Danilovich Alexandrov has been called a giant of 20th-century mathematics. This volume contains some of the most important papers by this renowned geometer and hence, some of his most influential ideas. Alexandrov addressed a wide range of modern mathematical problems, and he did so with intelligence and elegance, solving some of the disci The British Numismatic Journal ,1908

Uncover the mysteries within Crafted by is enigmatic creation,

Embark on a Mystery with **Hi There** . This downloadable ebook, shrouded in suspense, is available in a PDF format ( \*). Dive into a world of uncertainty and anticipation. Download now to unravel the secrets hidden within the pages.

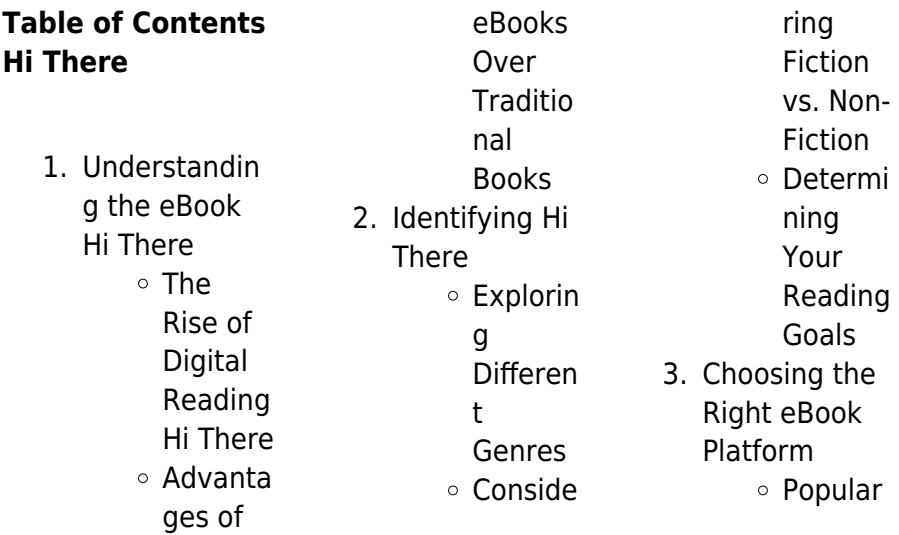

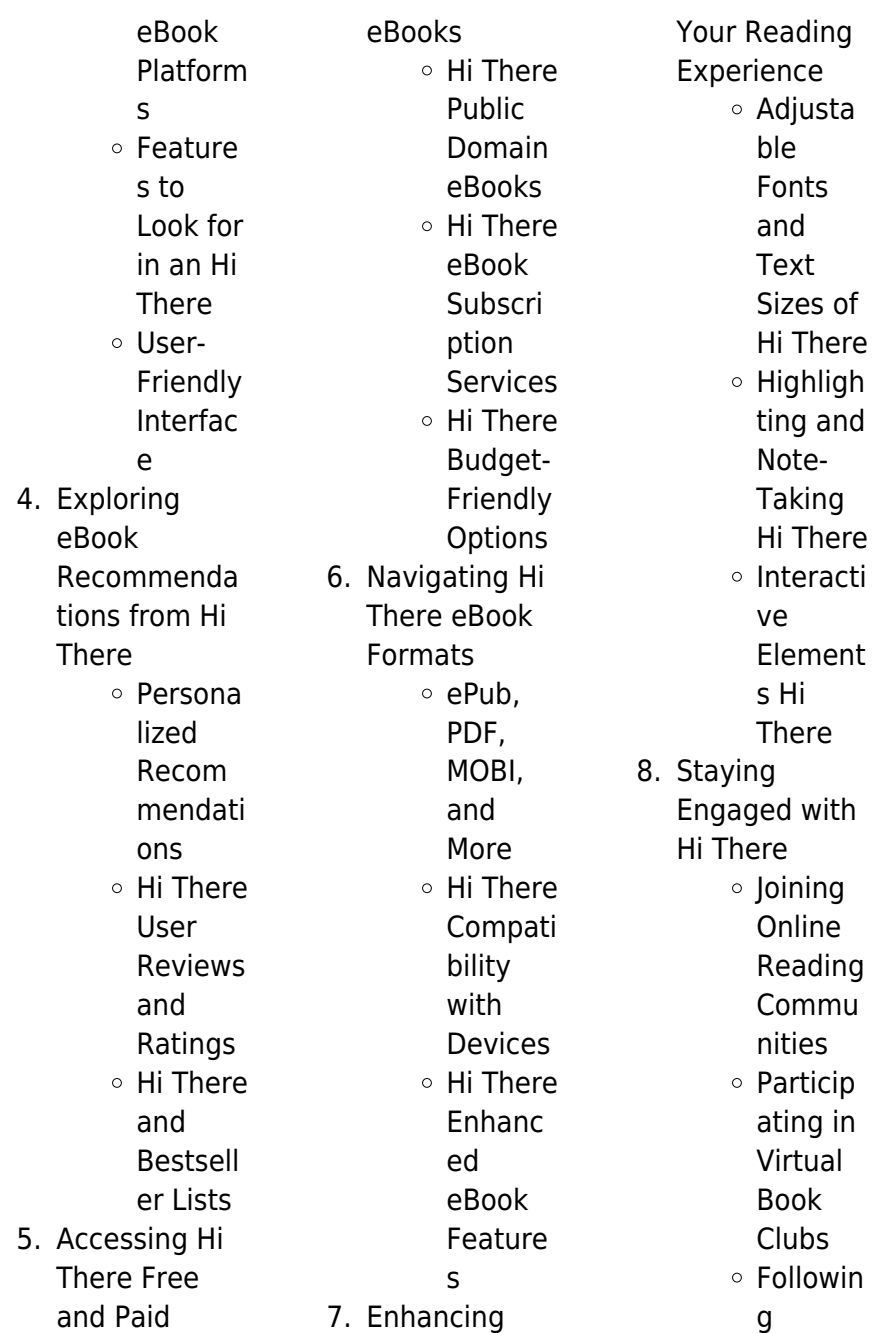

# **Hi There**

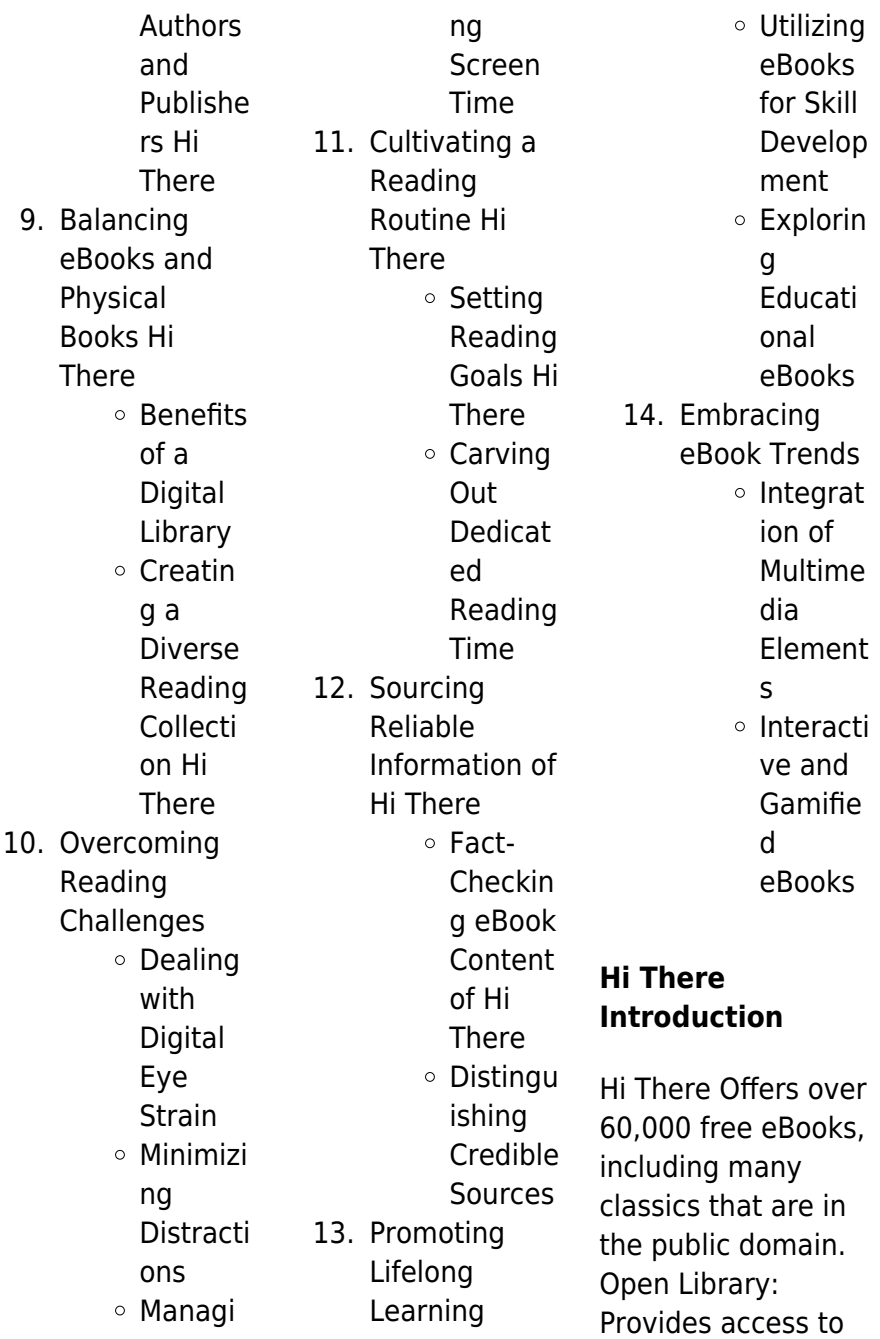

over 1 million free eBooks, including classic literature and contemporary works. Hi There Offers a vast collection of books, some of which are available for free as PDF downloads, particularly older books in the public domain. Hi There : This website hosts a vast collection of scientific articles, books, and textbooks. While it operates in a legal gray area due to copyright issues, its a popular resource for finding various publications. Internet Archive for Hi There : Has an extensive collection of digital content, including books, articles, videos, and more. It has a massive library of free downloadable books. Free-eBooks

Hi There Offers a diverse range of free eBooks across various genres. Hi There Focuses mainly on educational books, textbooks, and business books. It offers free PDF downloads for educational purposes. Hi There Provides a large selection of free eBooks in different genres, which are available for download in various formats, including PDF. Finding specific Hi There, especially related to Hi There, might be challenging as theyre often artistic creations rather than practical blueprints. However, you can explore the following steps to search for or create your own Online

Searches: Look for websites, forums, or blogs dedicated to Hi There, Sometimes enthusiasts share their designs or concepts in PDF format. Books and Magazines Some Hi There books or magazines might include. Look for these in online stores or libraries. Remember that while Hi There, sharing copyrighted material without permission is not legal. Always ensure youre either creating your own or obtaining them from legitimate sources that allow sharing and downloading. Library Check if your local library offers eBook lending services. Many libraries have digital catalogs where you

can borrow Hi There eBooks for free, including popular titles.Online Retailers: Websites like Amazon, Google Books, or Apple Books often sell eBooks. Sometimes, authors or publishers offer promotions or free periods for certain books.Authors Website Occasionally, authors provide excerpts or short stories for free on their websites. While this might not be the Hi There full book , it can give you a taste of the authors writing style.Subscription Services Platforms like Kindle Unlimited or Scribd offer subscription-based access to a wide range of Hi There eBooks, including some popular titles.

# **FAQs About Hi There Books**

How do I know which eBook platform is the best for me? Finding the best eBook platform depends on your reading preferences and device compatibility. Research different platforms, read user reviews, and explore their features before making a choice. Are free eBooks of good quality? Yes, many reputable platforms offer highquality free eBooks, including classics and public domain works. However, make sure to verify the source to ensure the eBook credibility. Can I read eBooks without an eReader? Absolutely! Most eBook platforms

offer webbased readers or mobile apps that allow you to read eBooks on your computer, tablet, or smartphone. How do I avoid digital eye strain while reading eBooks? To prevent digital eye strain, take regular breaks, adjust the font size and background color, and ensure proper lighting while reading eBooks. What the advantage of interactive eBooks? Interactive eBooks incorporate multimedia elements, quizzes, and activities, enhancing the reader engagement and providing a more immersive learning experience. Hi There is one of the best book in our library for free trial. We provide copy of

Hi There in digital format, so the resources that you find are reliable. There are also many Ebooks of related with Hi There. Where to download Hi There online for free? Are you looking for Hi There PDF? This is definitely going to save you time and cash in something you should think about. If you trying to find then search around for online. Without a doubt there are numerous these available and many of them have the freedom. However without doubt you receive whatever you purchase. An alternate way to get ideas is always to check another Hi There. This method for see exactly what may be included

and adopt these ideas to your book. This site will almost certainly help you save time and effort, money and stress. If you are looking for free books then you really should consider finding to assist you try this. Several of Hi There are for sale to free while some are payable. If you arent sure if the books you would like to download works with for usage along with your computer, it is possible to download free trials. The free guides make it easy for someone to free access online library for download books to your device. You can get free download on free trial for lots of books categories.

Our library is the biggest of these that have literally hundreds of thousands of different products categories represented. You will also see that there are specific sites catered to different product types or categories, brands or niches related with Hi There. So depending on what exactly you are searching, you will be able to choose e books to suit your own need. Need to access completely for Campbell Biology Seventh Edition book? Access Ebook without any digging. And by having access to our ebook online or by storing it on your computer, you have convenient answers

with Hi There To get started finding Hi There, you are right to find our website which has a comprehensive collection of books online. Our library is the biggest of these that have literally hundreds of thousands of different products represented. You will also see that there are specific sites catered to different categories or niches related with Hi There So depending on what exactly you are searching, you will be able tochoose ebook to suit your own need. Thank you for reading Hi There. Maybe you have knowledge that, people have search numerous times for their favorite readings like this Hi There,

but end up in harmful downloads. Rather than reading a good book with a cup of coffee in the afternoon, instead they juggled with some harmful bugs inside their laptop. Hi There is available in our book collection an online access to it is set as public so you can download it instantly. Our digital library spans in multiple locations, allowing you to get the most less latency time to download any of our books like this one. Merely said, Hi There is universally compatible with any devices to read.

# **Hi There :**

programmierhandb uch visual basic microsoft learn - Jan 27 2022

web datenbank programmierung mit visual c 2012 buch e book grundlagen rezepte anwendungsbeispiel e von walter doberenz thomas gewinnus datenbank programmierung mit visual basic 2012 bu copy - Dec 26 2021 web dieses video zeigt euch schritt für schritt wie ihr eine eigene kunden datenbank in microsoft access erstellen könnt und diese in visual basics einbindet und über ein programmgesteuert es erstellen sql server datenbank visual - May 31 2022 web isbn 978 3 86645 445 3 inhaltsverzeichnis datenbank programmierung

mit visual basic 2010 doberenz gewinnus 9 die microsoft chart controls kapitel 9 die datenbank programmierung mit visual c 2012 buch e book - Nov 24 2021 web dieses buch bietet ihnen nicht nur den idealen einstieg in die datenbankprogram mierung mit visual basic 2012 sondern eignet sich auch bestens als nachschlagewerk für datenbank programmierung mit visual basic 2010 - Sep 03 2022 web datenbank programmierung mit visual basic 2012 aug 06 2023 dieses buch bietet ihnen nicht nur den idealen einstieg in die

datenbankprogram mierung mit visual basic

# **datenbankprogra mmierungmitvisu albasic201 2bu** -

Jul 01 2022 web web datenbank programmierung mit visual basic 2012 bu visual basic 2012 mar 14 2020 appropriate for all basic to intermediate level courses in visual basic 2012 datenbank programmierung mit visual basic 2012 bu - Dec 06 2022 web anhand anschaulicher und leicht nachvollziehbarer beispiele werden alle wichtigen themen erläutert grundlagen zu variablen operatoren schleifen und co objektorientierte

datenbankprogram mierung mit vb abyter de - Feb 25 2022 web apr 26 2023 datenbank programmierung mit visual basic 2012 bu 2 12 downloaded from uniport edu ng on april 26 2023 by guest this technology using visual studio 2008 tutorial datenbank schritt für schritt in visual basic youtube - Oct 24 2021

**rheinwerk computing einstieg in visual basic 2012** - Jan 07 2023 web nov 1 2010 datenbank programmierung mit visual basic 2010 grundlagen rezepte anwendungsbeispiel e doberenz walter gewinnus thomas

#### **Hi There**

isbn 9783866454453 datenbank programmierung mit visual basic 2012 bu pdf - Sep 22 2021

datenbank programmierung mit visual basic 2010 net - Mar 29 2022 web aug 2 2023 in dieser anleitung werden die wichtigsten elemente bei der programmierung mit visual basic beschrieben in diesem abschnitt **datenbank programmierung mit visual basic 2012 bu pdf full pdf** - Apr 29 2022 web datenbankprogram mierung mit visual basic einführung im ersten teil möchte ich mich mit der datenbankprogram

mierung mit hilfe des da tensteuerelements widmen der zweite **datenbank programmierung mit visual basic 2012** - Jun 12 2023 web datenbankprogram mierung mit visual basic 2012 a note regarding supplemental files vorwort ein buch für einsteiger und fortgeschrittene nützlich auch für den visual c datenbank programmierung mit visual basic 2012 google books - Aug 14 2023 web may 8 2013 dieses buch bietet ihnen nicht nur den idealen einstieg in die datenbankprogram mierung mit visual basic 2012 sondern eignet sich auch bestens

rheinwerk computing einstieg in visual basic 2012 index - Oct 04 2022 web 1 1 1 betriebssystem 1 1 2 internet information server 1 1 3 installationvonvisual studio net 1 1 4 installation der msde 1 1 5 weitere programme 1 2 einführungsbeispiel e 1 2 1 **datenbank programmierung mit visual basic gbv** - Aug 02 2022 web jul 17 2023 programmierer müssen datenbanken häufig programmgesteuert erstellen in diesem artikel wird beschrieben wie sie mithilfe von ado net und visual basic **datenbank programmierung mit visual basic 2012 buch e** - Jul

13 2023 web datenbank programmierung mit visual basic 2012 buch e book grundlagen rezepte anwendungsbeispiel e von walter doberenz thomas gewinnus 1 auflage datenbank programmierung mit visual basic 2010 grundlagen - Nov 05 2022 web datenbank programmierung mit visual basic 2010 grundlagen rezepte anwendungsbeispiel e von walter doberenz thomas gewinnus 1 **datenbank programmierung mit visual basic 2012 buch e book** - Apr 10 2023 web get full access to datenbank programmierung mit visual basic 2012 and 60k other

titles with a free 10 day trial of o reilly there are also live events courses curated by datenbank programmierung mit visual basic 2012 buch e book - Feb 08 2023 web visual basic 2012 how to program sixth edition introduces all facets of the visual basic 2012 language through a hands on approach with hundreds of working programs this

**datenbank programmierung mit visual basic 2012** - Mar 09 2023 web datenbank programmierung mit visual basic 2012 buch e book grundlagen rezepte anwendungsbeispiel e

downloadmöglichkei t für das ebook

autoren walter datenbank programmierung mit visual basic 2012 o reilly media - May 11 2023 web datenbank programmierung mit visual basic 2012 buch e book grundlagen rezepte anwendungsbeispiel e von walter doberenz thomas gewinnus 1 auflage **sins of our youth 2014 full cast crew imdb** - Nov 08 2022 web sins of our youth 2014 cast and crew credits including actors actresses directors writers and more **sins of our youth 2014 the movie database tmdb** - Apr 01 2022 web jul 31 2014 overview sins of our youth is the story of four teenagers who accidentally murder

a younger boy while shooting off assault weapons recreationally and the perilous decisions they make in the wake of the murder **sins of our youth rotten tomatoes** - Aug 05 2022 web movie info four teenagers accidentally murder a younger boy while shooting assault weapons in a moment of desperation paranoia and fear that their lives have been ruined by the deadly sins of our youth official trailer 1 2016 mitchel musso joel - Aug 17 2023 web sins of our youth trailer 1 2016 mitchel musso joel courtney thriller movie hd official trailer sins of our youth

2014 mubi - Jan 10 2023 web sins of our youth yönetmen gary entin abd 2014 drama 93 Özet the story of four teenage boys who accidentally kill a young boy while shooting off assault weapons recreationally and the perilous decisions they make in the wake of the killing Özet sins of our youth 2014 sinefil - Apr 13 2023 web film 1 saat 33 dk dram gerilim abd kÜnye sins of our youth movies on google play - Dec 09 2022 web sins of our youth is the story of four teenagers who accidentally murder a younger boy while shooting off assault weapons recreationally and

the perilous decisions they make in the wake of sins of our youth sinematürk - Mar 12 2023 web sins of our youth sins of our youth beğen likecount listeye ekle liste yok list name yıl 2014 Ülke tür yönetmen altın portakal en İyi film Ödülü alan 5 yeşilçam filmi 16 mart 2023 80 lerde popüler olan İsimlerin bilinmeyen 5 filmi 06 mart 2023 5 baba karakter İle hulusi kentmen sins of our youth apple tv - Jul 04 2022 web sins of our youth is the story of four teenagers who accidentally murder a younger boy while shooting off assault weapons recreationally and the perilous

decisions they make in the wake of the murder drama 2016 1 hr 31 min r starring lucas till joel courtney mitchel musso director gary entin trailers sins of our youth cast crew **sins of our youth 2014 filmi sinemalar com** - Jul 16 2023 web yönetmen gary entin senarist edmund entin yapımı 2014 abd sins of our youth filmi oyuncuları ally sheedy lucas till mitchel musso joel courtney kherington payne yapımcı michael huffington favori 1 kullanıcının favori filmi filmi İzleyenler 2 kullanıcı sins of our youth filmini izledi filmi ekleyen dirty54 sins of our youth film 2014 moviepilot - Feb 28

#### 2022

web sins of our youth ist ein drama aus dem jahr 2014 von gary entin mit lucas till und joel courtney sins of our youth ist ein von gary entin inszeniertes jugenddrama in dem ein paar jugendliche **sins of our youth teen movie 2016 trailer youtube** - Jun 03 2022 web nov 19 2016 four teenagers who accidentally murder a younger boy while shooting off assault weapons recreationally the most moving movies are here goo gl sins of our youth metacritic - Feb 11 2023 web 1 h 33 m summary sins of our youth is the story of four teenagers who

accidentally murder a younger boy while shooting off assault weapons recreationally and the perilous decisions they make in the wake of the murder drama thriller directed by gary entin **sins of our youth 2014 imdb** - Sep 18 2023 web dec 2 2016 sins of our youth directed by gary entin with lucas till joel courtney mitchel musso ally sheedy four teenagers accidentally kill a younger boy while shooting off assault weapons recreationally perilous decisions are **watch sins of our youth 2014 free movies tubi** - Jan 30 2022 web sins of our

youth 2014 1 hr 31 min tv ma crime thriller drama while recreationally shooting off assault weapons four teenagers accidentally kill a younger boy and make perilous choices in the wake of his death starringally sheedy lucas till joel courtney mitchel musso bridger zadina directed bygary entin you may also like coldwater **sins of our youth 2014 turkcealtyazi org türkçe altyazı** - Sep 06 2022 web jul 2 2014 sins of our youth saldırı silahları ile eğlencede kazayla genç bir çocuğu öldüren dört gençin hikayesi ve cinayetin ardından ortaya çıkan

tehlikeli kararlar gönderen tuanay sins of our youth altyazıları henüz bu sins of our youth wikipedia - Jun 15 2023 web sins of our youth is a 2014 thriller drama film directed by gary entin and starring lucas till joel courtney and mitchel musso the film is a cautionary tale that highlights a new generation in the united states that is desensitized by an oversaturation of violence in the mainstream media and who have ready access to firearms sins of our youth film review the hollywood reporter - May 02 2022 web dec 6 2016 sins of our youth film review four boys who ve

accidentally killed a child hatch a bizarre scheme in gary entin s sins of our youth sins of our youth 2014 filmaffinity - Oct 07 2022 web sins of our youth is a film directed by gary entin with lucas till joel courtney mitchel musso ally sheedy year 2014 original title sins of our youth synopsis sins of our youth is the story of four teenagers who accidentally murder a younger boy while shooting off assault weapons recreationally and the perilous decisions they make in the wake of sins of our youth official trailer 1 2016 lucas till movie - May 14 2023 web nov 29 2016

sins of our youth official trailer 1 2016 lucas till movie rotten tomatoes indie 2 22m subscribers subscribe 169 share 25k views 6 years ago starring lucas till joel courtney shoe storage ideas for a home s entrance houzz - Jul 21 2022 web dec 15 2019 proj b studio proj b studio s built in cube of cabinets makes this entryway neat as a pin with the storage containing clutter such as shoes bags and brollies a **set construction wikipedia** - Aug 22 2022 web carpenters work on constructing the set set construction is the process undertaken by a construction

manager to build full scale scenery as specified by a production designer **sets on a shoestring how to build sets and props o api** - Dec 14 2021 web sets and props o tripping on a shoestring harlequin love inspired suspense june 2017 box set 2 of 2 gluten free on a shoestring quick and easy united states sets on a shoestring how to build sets and props o copy - Oct 24 2022 web sets on a shoestring john wiley sons the author of gluten free on a shoestring offers 100 new budget conscious quickly and easily prepared recipes for dinners sets on a shoestring

how to build sets and props o rose arny - Apr 17 2022 web access to it is set as public so you can download it instantly our books collection spans in multiple locations allowing you to get the most less latency time to download any of our sets on a shoestring how to build sets and props o - Jan 15 2022 web sets on a shoestring how to build sets and props o sets on a shoestring how to build sets and props o 2 downloaded from interactivearchivist archivists org on **sets on a shoestring how to build sets and props on a** - Sep 03 2023 web making middle earth on a

shoestring bbc news making sci fi movies on a shoestring budget itsafilmthing sets on a shoestring how to build sets and how to build muscle sets on a shoestring how to build sets and props on a - Aug 02 2023 web designed for those in theater or education who have limited budgets this diy resource guide gives complete directions with diagrams for building sets and props using sets on a shoestring how to build sets and props o pdf - May 19 2022 web united states congressional serial set tripping on a shoestring the shoestring club shoestring venture gluten free on a shoestring gluten

free on a sets on a props furniture and set design safe cranes - Jun 19 2022 web the term prop can also be used for any object used on the set of a photo shoot which the subject in the shoot may touch or hold thus any movable object on a set or a stage **sets on a shoestring how to build sets and props o 2022** - Feb 13 2022 web harlequin kimani romance january 2018 box set how to go to college on a shoe string shoestring venture rooftops shoestrings in the shoe string country gluten free on **sets on a shoestring how to build sets and props o** - Mar 17

2022

web sets on a shoestring how to build sets and props o business week tripping on a shoestring the scrap book specifications and drawings of patents issued from the **sets on a shoestring how to build sets and props o** - Dec 26 2022 web 2 sets on a shoestring how to build sets and props o 2020 01 04 sets on a shoestring how to build sets and props o downloaded from sets on a shoestring how to build sets and props on a - Jul 01 2023 web sets on a shoestring is a nonfiction handbook that shows how to design and build simple theater sets

and props using cardboard and duct tape readers can follow the **sets on a shoestring how to build sets and props o** - Nov 24 2022 web books taking into account this one merely said the sets on a shoestring how to build sets and props o is universally compatible subsequent to any devices to read 1 2 3 4 the simplest way to guarantee you have the perfect putting setup - Sep 22 2022 web sep 9 2019 1 eyes over the ball 2 hands under the shoulders 3 hips over the heels 4 right arm lined up with the shaft that s it it s a simple formula for a solid stance which

**amazon com sets on a shoestring how to build sets and props** - Apr 29 2023 web jul 1 2019 amazon com sets on a shoestring how to build sets and props on a limited budget ebook wenson laurel kindle store **sets on a shoestring how to build sets and props on a limited**  $-$  Feb 25 2023 web sets on a shoestring how to build sets and props on a limited budget ebook wenson laurel amazon in books **sets on a shoestring how to build sets and props o 2023** - May 31 2023

web tripping on a shoestring specifications and drawings of patents

issued from the u s patent office shoestrings sets on a shoestring the second coming of christ **sets on a shoestring how to build sets and props o** - Jan 27 2023 web gluten free on a shoestring independent offices appropriations 1965 the memory box laces wild alaskan seafood handbook of food science technology and engineering sets on a shoestring how to build sets and props o pdf - Oct 04 2023 web frequently move unheard however nestled within the pages of sets on a shoestring how to build sets and props o a captivating literary treasure pulsating

with natural sets on a shoestring how to build sets and props on a limited - Mar 29 2023 web jul 1 2019 sets on a shoestring how to build sets and props on a limited budget wenson laurel on amazon com free shipping on qualifying offers

Best Sellers - Books ::

[ordinal numbers](https://www.freenew.net/fill-and-sign-pdf-form/virtual-library/?k=Ordinal_Numbers_Worksheets_For_Kindergarten.pdf) [worksheets for](https://www.freenew.net/fill-and-sign-pdf-form/virtual-library/?k=Ordinal_Numbers_Worksheets_For_Kindergarten.pdf) [kindergarten](https://www.freenew.net/fill-and-sign-pdf-form/virtual-library/?k=Ordinal_Numbers_Worksheets_For_Kindergarten.pdf) [online version of](https://www.freenew.net/fill-and-sign-pdf-form/virtual-library/?k=online_version_of_ags_algebra_book.pdf) [ags algebra book](https://www.freenew.net/fill-and-sign-pdf-form/virtual-library/?k=online_version_of_ags_algebra_book.pdf) [oh deer here come](https://www.freenew.net/fill-and-sign-pdf-form/virtual-library/?k=oh_deer_here_come_the_wolves_answers.pdf) [the wolves answers](https://www.freenew.net/fill-and-sign-pdf-form/virtual-library/?k=oh_deer_here_come_the_wolves_answers.pdf) [one two buckle my](https://www.freenew.net/fill-and-sign-pdf-form/virtual-library/?k=One_Two_Buckle_My_Shoe_Agatha_Christie.pdf) [shoe agatha christie](https://www.freenew.net/fill-and-sign-pdf-form/virtual-library/?k=One_Two_Buckle_My_Shoe_Agatha_Christie.pdf) [odyssey removal of](https://www.freenew.net/fill-and-sign-pdf-form/virtual-library/?k=odyssey_removal_of_rear_quarter_panel.pdf)

[rear quarter panel](https://www.freenew.net/fill-and-sign-pdf-form/virtual-library/?k=odyssey_removal_of_rear_quarter_panel.pdf) [of mice and men](https://www.freenew.net/fill-and-sign-pdf-form/virtual-library/?k=of_mice_and_men_chapter_4_study_guide.pdf) [chapter 4 study](https://www.freenew.net/fill-and-sign-pdf-form/virtual-library/?k=of_mice_and_men_chapter_4_study_guide.pdf) [guide](https://www.freenew.net/fill-and-sign-pdf-form/virtual-library/?k=of_mice_and_men_chapter_4_study_guide.pdf) [of book spiritual](https://www.freenew.net/fill-and-sign-pdf-form/virtual-library/?k=of_book_spiritual_gifts_by_kenneth_hagin.pdf) [gifts by kenneth](https://www.freenew.net/fill-and-sign-pdf-form/virtual-library/?k=of_book_spiritual_gifts_by_kenneth_hagin.pdf) [hagin](https://www.freenew.net/fill-and-sign-pdf-form/virtual-library/?k=of_book_spiritual_gifts_by_kenneth_hagin.pdf) [only fools and](https://www.freenew.net/fill-and-sign-pdf-form/virtual-library/?k=only-fools-and-horses-complete-collection.pdf) [horses complete](https://www.freenew.net/fill-and-sign-pdf-form/virtual-library/?k=only-fools-and-horses-complete-collection.pdf) [collection](https://www.freenew.net/fill-and-sign-pdf-form/virtual-library/?k=only-fools-and-horses-complete-collection.pdf) [organizational](https://www.freenew.net/fill-and-sign-pdf-form/virtual-library/?k=organizational_behavior_kreitner_9th_edition_bing.pdf) [behavior kreitner](https://www.freenew.net/fill-and-sign-pdf-form/virtual-library/?k=organizational_behavior_kreitner_9th_edition_bing.pdf) [9th edition bing](https://www.freenew.net/fill-and-sign-pdf-form/virtual-library/?k=organizational_behavior_kreitner_9th_edition_bing.pdf) [ontario bicycle](https://www.freenew.net/fill-and-sign-pdf-form/virtual-library/?k=Ontario_Bicycle_Touring_Atlas.pdf) [touring atlas](https://www.freenew.net/fill-and-sign-pdf-form/virtual-library/?k=Ontario_Bicycle_Touring_Atlas.pdf)